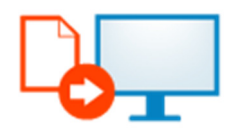

## ONLINE ORDER ENTRY

Transporteurs en hun opdrachtgevers, ook wel verladers genoemd, werken steeds intensiever samen. Een order voor een verlader leidt immers tot een order voor de transporteur. Omdat vaak met vaste transporteurs wordt gewerkt is een efficiënte integratie tussen beide partijen niet alleen logisch maar ook zeer wenselijk. Het levert immers veel tijdswinst op en het minimaliseert de kans op fouten. Waar enkele jaren terug vooral EDI een technologie was waarop deze integratie was gebaseerd is dat nu het internet.

Online Order Entry is een web applicatie die voor iedere klant apart wordt ingericht zodat de communicatie tussen de verlader en uw TMS op maat gesneden is. Het invoeren van de orders door de verlader kan op een gemakkelijke wijze, handmatig (of via een interface) gebeuren en zo direct verzonden worden naar de backoffice (orderportefeuille) van de transporteur.

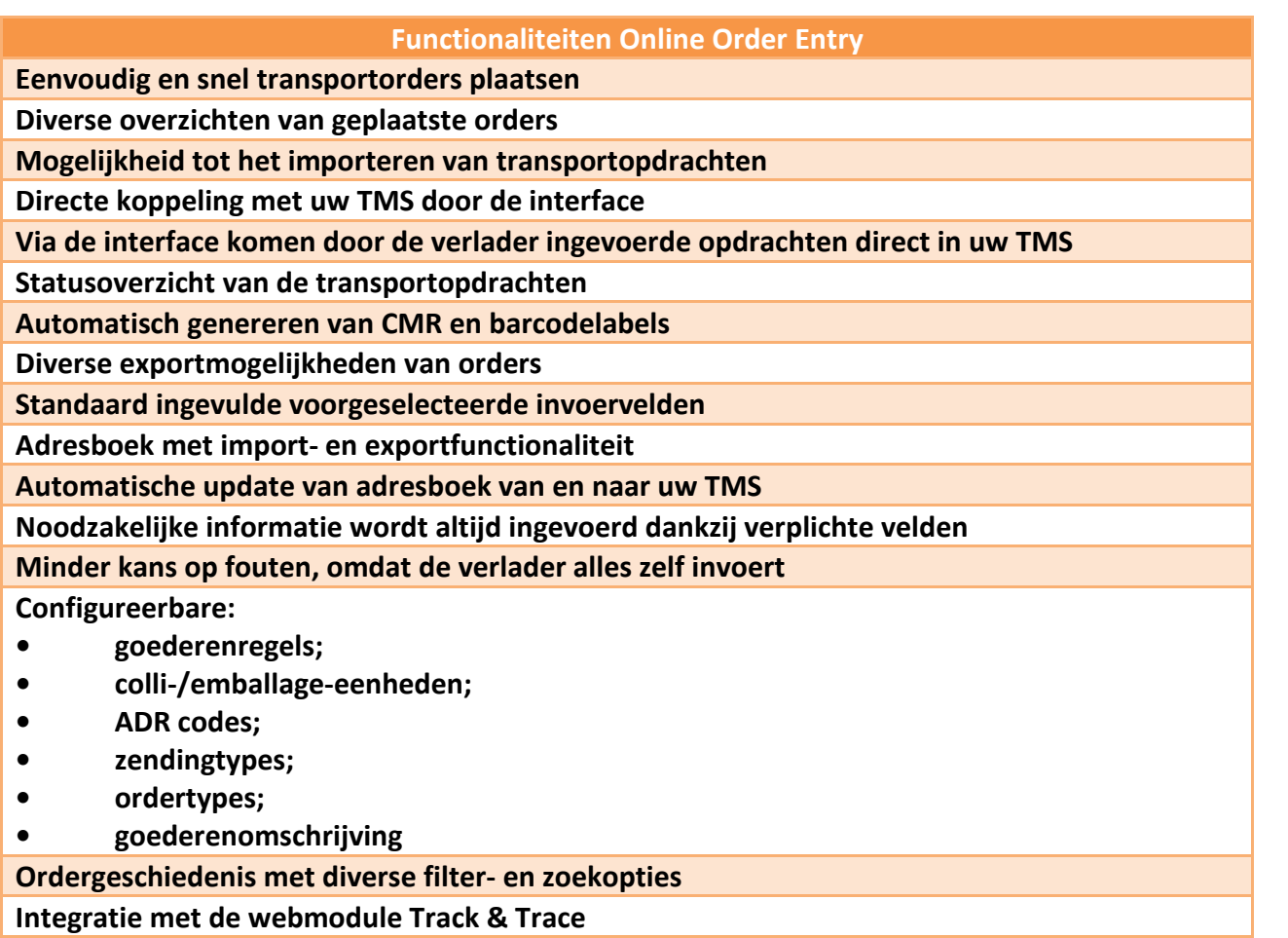

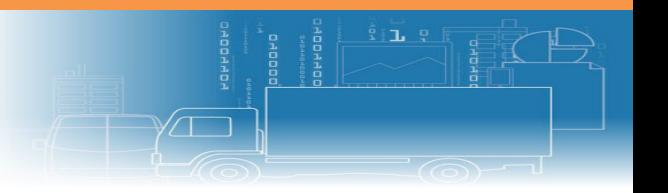

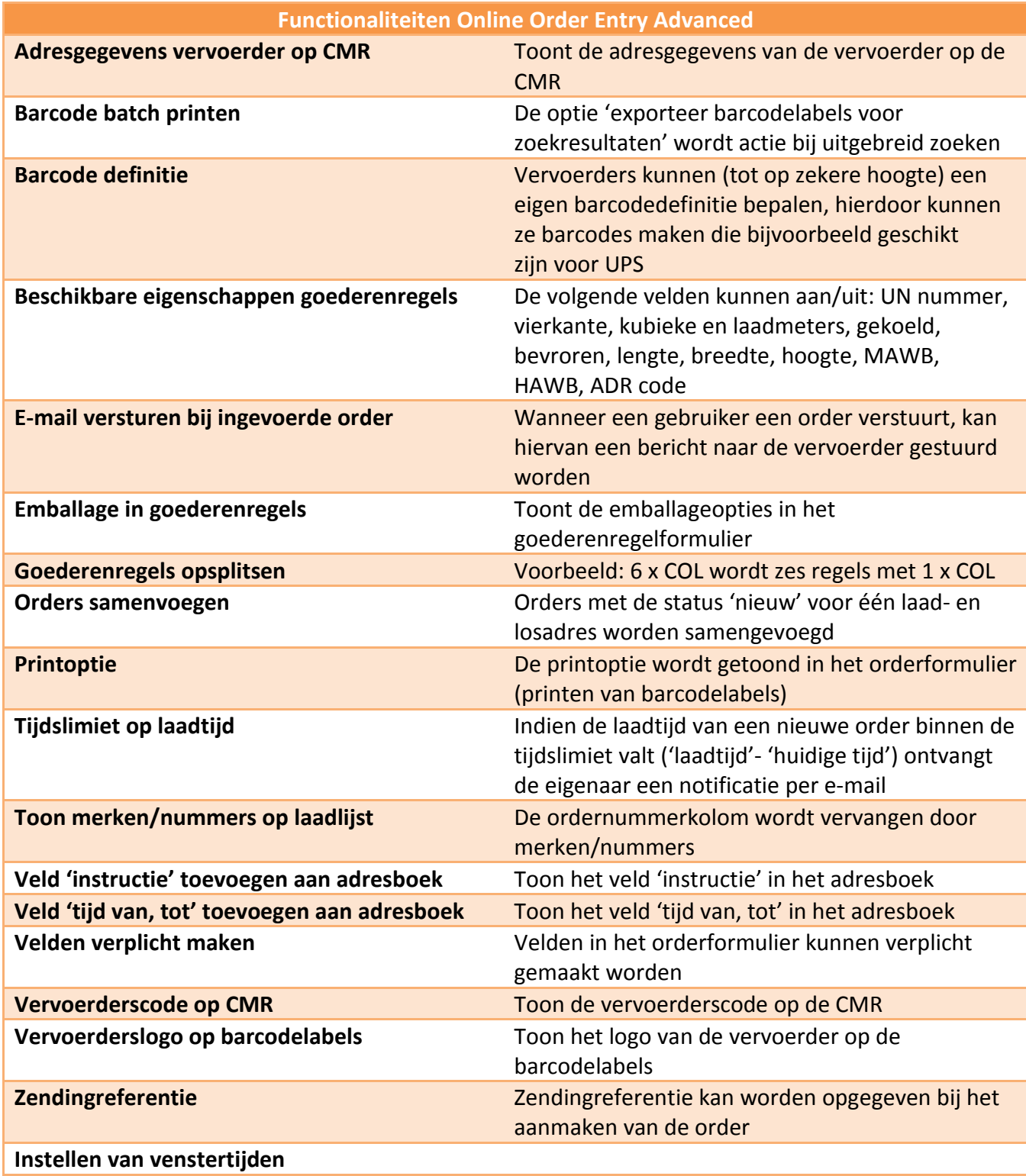

De 'Advanced' versie van Online Order Entry biedt u de volgende extra mogelijkheden

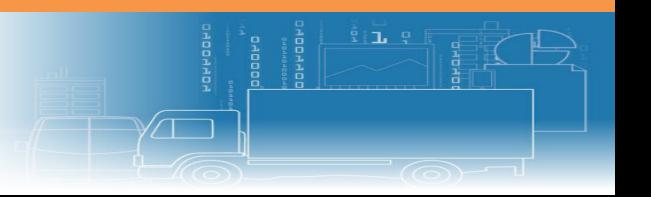